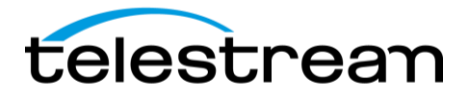

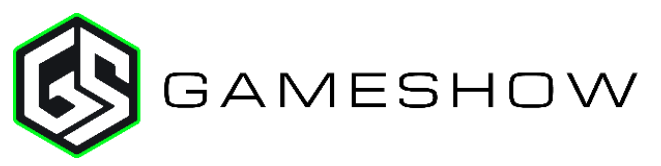

# Release Notes

## System Requirements

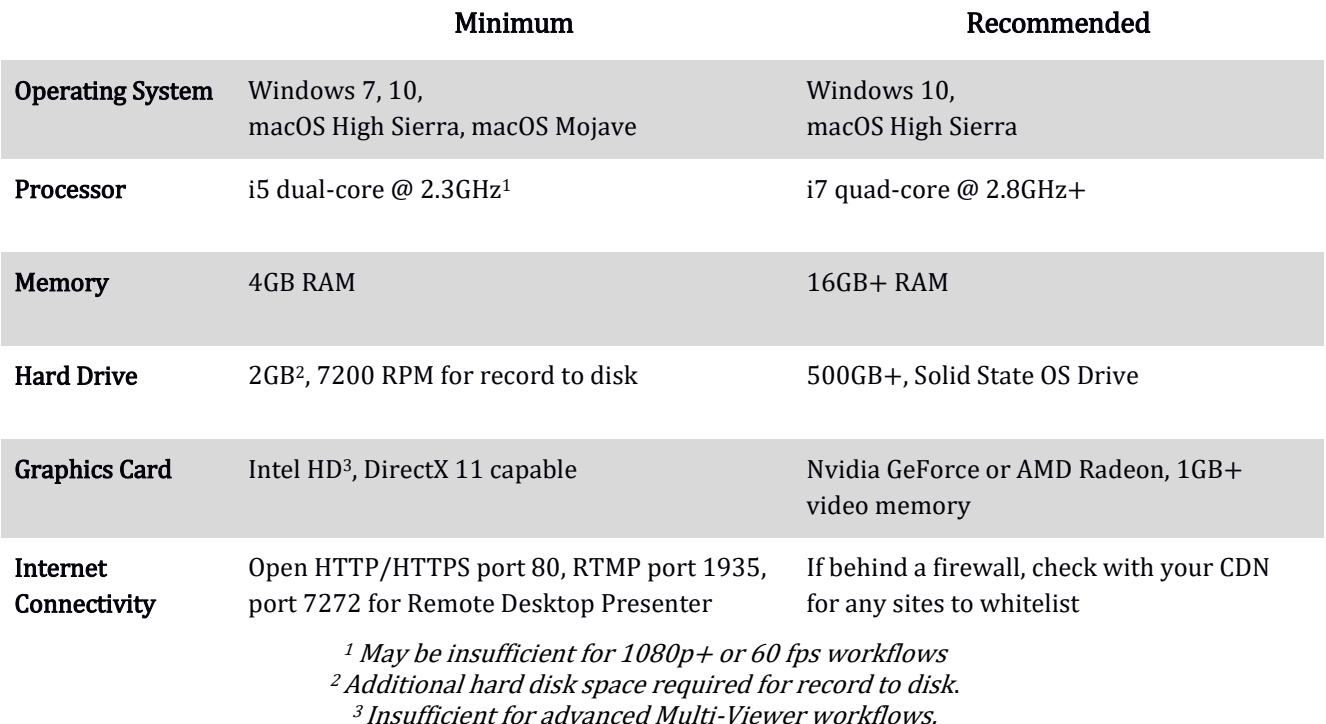

### Languages Supported:

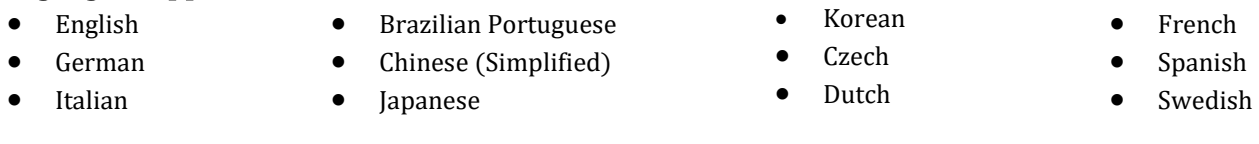

## An internet connection is required for Gameshow.

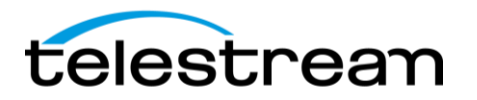

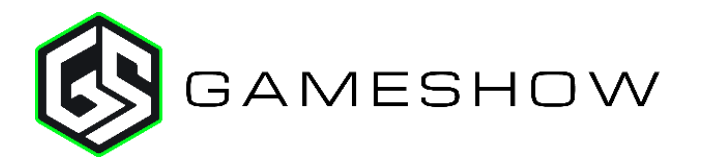

## Best Practices

### Minimum Required Upload Speed:

- It is recommended that an upload speed rate of at least double the selected video bitrate be available, especially for a total target bit-rate of 10Mbps (Megabits per second) or less, or when there are multiple outgoing streams.
- Upload speed can be tested at a website such a[s TestMy.net/upload.](http://testmy.net/upload)
- Additional tasks that can consume upload bandwidth on the network should also be considered when determining how much of the available upload bandwidth can be allocated towards streaming.

#### Hardware accelerated encoding requirements:

- Intel Quick Sync Video encoding requires an Intel CPU with an Intel® QuickSync Video cor[e.](http://ark.intel.com/search/advanced?QuickSyncVideo=true&MarketSegment=DT) [List of Intel CPUs supporting QuickSync](http://ark.intel.com/search/advanced?QuickSyncVideo=true&MarketSegment=DT)
- NVIDIA NVENC encoding requires an NVidia GPU with Kepler architecture or newe[r.](https://developer.nvidia.com/nvidia-video-codec-sdk) [NVIDIA only maintains a general list of supported GPUs](https://developer.nvidia.com/nvidia-video-codec-sdk)
- Apple Hardware Accelerated H.264 encoding requires a Mac with an integrated Intel GPU<sup>\*</sup>. \*This may change in the future, as the Apple API decides what hardware acceleration method is to be used. At the time of this writing, only Quick Sync via an Intel GPU is supported.

#### High frame-rate streaming (60fps):

- High frame-rate streaming will result in increased CPU usage and require a higher bit rate (4Mbps or higher) for a quality encode.
- Simply switching to a higher frame-rate without ensuring the CPU and bitrate are sufficient may result in a lower quality encode.

#### CPU Usage:

- Consider lowering your canvas frame rate and/or streaming resolution to lower CPU usage.
- Maintained system CPU usage greater than 60% will increase the likelihood of dropped frames.

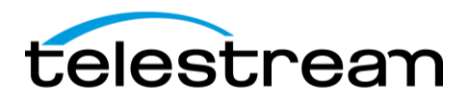

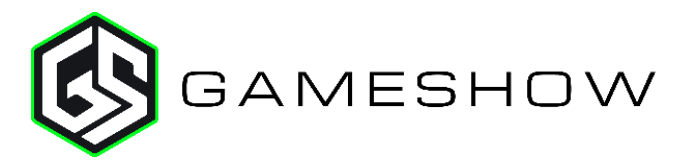

# 4.5.1 BETA – Fixes

• Fixed - Crash when starting a stream on macOS Mojave

## 4.5 – New Features

### NEW – XKeys 128 Support

- Full control of layers, sources and transitions
- Audio Mixer and Audio Preview controls
- Start and Stop Gameshow outputs
- Replay Controls

### NEW – Add Source Menu Redesign

- New dark theme
- New Search Field to easily find sources
- New Categories for sources
- Favorite Category allows easy access to frequently used sources

## 4.5 – Improvements

- Improvement Update Twitch API to v5
- Improvement Add preview/live status indicators to clear layers
- Improvement Add ability to drag shot layers in the shot layers table
- Improvement Disable preview throttling for front most document when app is front most
- Improvement Add drag image to shot bin on Windows
- Improvement Added option to run in "Safe Mode" Hold down the CTRL+SHIFT keys during launch - allows user to determine if clearing preferences fixes a launch problem without clearing preferences yet.
- Improvement Allow 'Enter' key to add shot in add source UI
- Improvement Drag and Drop of File assets for Edit Panels Shot Layer Table
- Improvement If "Open last document on startup" is used and a document fails to load, a dialog appears on next launch to contact support. This eliminates the need to clear preferences to exit the endless loop.
- Improvement Rendering performance increased by improving lock usage. This change improves responsiveness in the UI when modifying complex shots in preview.
- Improvement Warn user if classic mode (theme) is enabled
- Improvement Always restore previously selected folder when adding media files
- Improvement Indicate Streaming Status in the Taskbar Icon
- Improvement Add Recent, Frequent, Open Empty Document and Open Support Assistant to the Windows Taskbar right-click icon on Windows
- Improvement XKeys Controller: Color the Title bar of shots to match the color of XKeys Controller
- Improvement Add option to color the title bar of every shot on each master layer in the preferences
- Improvement Add System Output to audio output devices on macOS
- Improvement Update NDI SDK to v3.5

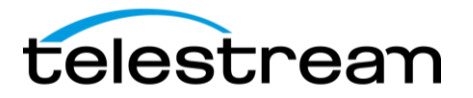

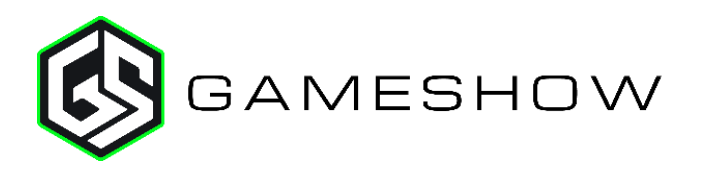

- Improvement Add menu access for OLE scripting API
- Improvement 48 KHZ audio option for RTP encoder
- Improvement Render audio internally at 48 khz
- Improvement Add support for playback of CineFormHD files, including Alpha support
- Improvement Move 'Favorites' and 'All' to the top of the add source UI

# 4.5 – Fixes

- Fixed Twitch Streaming Service Unreachable
- Fixed Replaced Twitch chat widget (deprecated) with Streamlabs chat widget in all templates
- Fixed Remove catmull-rom spline interpolator
- Fixed Indefinite Hang when sending two shots live then opening a playlist
- Fixed External Display Output Menu visible when no document is open
- Fixed Opening a document with many titles can hang the application for minutes
- Fixed Paste Text and Title Sources take a very long time to render
- Fixed Keyboard Shortcuts: Name field does not highlight automatically with focus
- Fixed Rapid selection of shots can result in improper tally state
- Fixed Screen Capture sources enumerating twice in the source selection window
- Fixed After 20 encodes all outputs would fail to encode on macOS
- Fixed Adding sources should create copies of existing sources rather than references
- Fixed Cannot add Twitter shot inside of playlist
- Fixed Changing playback speed for media does not change 'already live' state
- Fixed Chroma Key changes as different overlay shots are taken in and out of live
- Fixed Colors in macOS encoded outputs look washed out
- Fixed Deleting a shot always selects the "Clear Layer"
- Fixed Hang when manipulating source while master layer visibility is off
- Fixed Hang when right-clicking and left-clicking assets in the Preview Canvas
- Fixed Inconsistent deletion behavior when removing Playlists from the Shot Bin
- Fixed macOS encoded outputs look significantly worse than Windows
- Fixed Multi-Viewer can drop frames with capture card sources at 29.97 FPS
- Fixed Sleeping computer and waking it while having media files loaded will make all loaded media files show black
- Fixed Solid color widget is transparent
- Fixed Stream will not automatically start YouTube event when checking "Automatically Go Live"
- Fixed Syphon server does not reconnect when opening a saved document
- Fixed The mouse scroll wheel in the "Twitter" "Message Feed" window does not work
- Fixed Triggering a Live preview swap mid transition will not queue shot to preview
- Fixed Unable to change the video adapter
- Fixed Windows Cuing live/preview swap while transforming source in preview causes crash
- Fixed Gameshow should not allow the computer to sleep while streaming or recording to disc
- Fixed Crash when clicking on the context menu of a shot that contains a '[no media]' layer
- Fixed No audio input after closing and reopening document

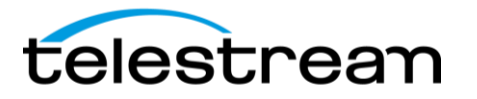

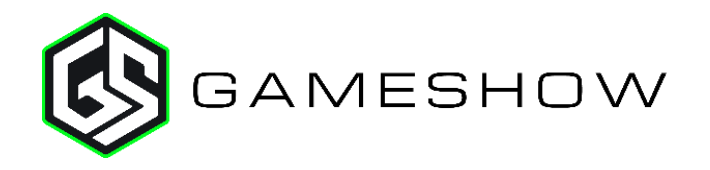

- Fixed New text in languages localized as non-ascii does not appear correctly when creating new text shots
- Fixed Unable to send shots live after adding video files on macOS
- Fixed Open recent file structure is not maintained
- Fixed Distorted video with certain Direct Show devices (Logitech and Magewell) on Windows 7
- Fixed After upgrading, Blackmagic capture cards no longer detect video
- Fixed Fatal error with clock shots
- Fixed Clock date not localized
- Fixed Starting an iOS device can hang Gameshow for up to a minute on macOS High Sierra
- Fixed Unplugging an iOS device will disable video and audio rendering of existing A/V capture sources on macOS
- Fixed Cannot change selection from one layer to another in Preview Editing if it overlaps another layer
- Fixed Disable system beep when hitting 'Enter' in text entry fields
- Fixed Adding an existing Source SDK instance as a new shot/layer will create a new empty instance instead
- Fixed WASAPI capture does not work for mono sources (Logitech G930)
- Fixed Windows do not maximize with multiple monitors
- Fixed Text flickers when switching shots
- Fixed Solid color shot palette hides hex code
- Fixed Animated GIFs are causing performance issues on Windows
- Fixed Animated GIFs with transparency are stacking frames until looped
- Fixed Incorrect font and spacing for buttons on macOS
- Fixed Master layer visibility not applied correctly when loading documents
- Fixed AJA capture devices are not being filtered from the System Device list on Mac
- Fixed Newly Added Sources Don't Always Scale to Fit Properly
- Fixed After 10 min an NDI thread starts using a lot of CPU when connected to a source
- Fixed Labels in the title selection window are unreadable unless highlighted
- Fixed Convert encoding templates from 44.1 to 48 kHz audio (YouTube)
- Fixed Changing layer order for duplicated shots causes smooth transition to crossfade instead of interpolate
- Fixed Windows System Audio Capture should not be running all the time
- Fixed No sound when Blackmagic audio delay set to thousandths of a second
- Fixed Prevent the OS from turning off the display/sleeping if a Multi-Viewer Session is active